October 2022

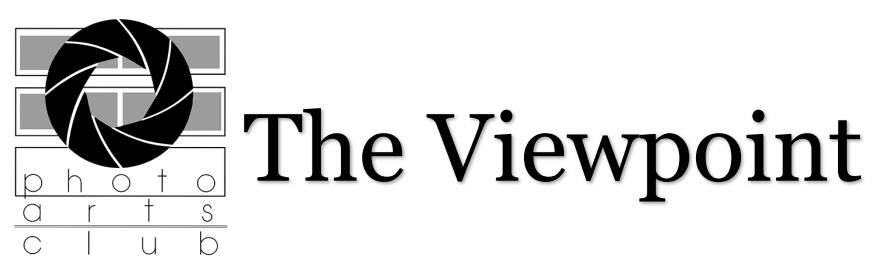

#### **Words from the President**

The fall colors are starting to POP! I hope you are taking advantage of the time to capture the colors here in Northwest Ohio.

Just a few reminders of events happening in the club house and at the gardens.

We are looking for volunteers and framed images for the clubhouse during Heralding Holidays on

Fri. Dec 2, 4 - 8pm -note earlier time slot!

Sat. Dec 3, 10a -5pm

Sun. Dec 4, 11a - 4pm

I am also looking for volunteers for the following time slots during Heralding the Holidays to carry out the following:

**Friday, Dec. 2nd-** Set up & Light the luminaries along the garden paths- Map & Supplies will be provided.

**Saturday, Dec. 3rd-** Photograph events during the Heralding Holidays

Timeslots- 10a- Noon

Noon- 2pm

2pm- 4pm

**Sunday, Dec. 4th-** Photograph events during Heralding the Holidays

11am- 1pm

Please reach out to **Michele Kipplen** at [michelekipplen@gmail.com](mailto:michelekipplen@gmail.com) to sign up for the above time slots. Please put in the subject line- Heralding The Holidays so I do not miss your email.

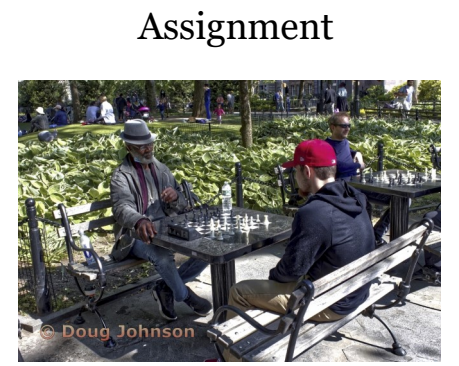

First Place

Basic

First place Intermediate Assignment

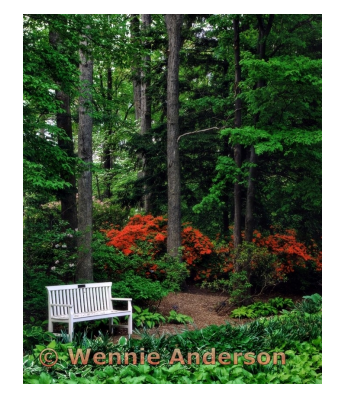

First Place Advanced Assignment

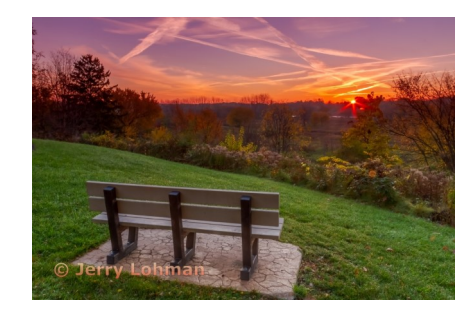

# **Heralding the Holidays**

I, along with my husband, will again chair Heralding the Holidays. Here are some of the important things to know and do right now.

The Dates of this festival are late afternoon-evening, December 2, Friday, mid morning-5:00 December 3rd Saturday, and late morning-4:00, December 4th Sunday

- 1. The clubhouse will need to be set up with the extra walls, Christmas Tree, decorated and other decorations. This year I am planning an old Fashioned Red and Green Christmas.
- 2. We will need your Framed Prints, unframed prints with protective covers (available at Michaels and Hobby Lobby), calendars, tiles, greeting card etc.
- 3. You have about 2 months to get your beautiful work ready, if you start right now.
- 4. We usually have about 6-8 hundred shoppers come through the doors during the show.
- 5. Set up will be the week before the show, I will need both men and ladies to come and work a couple of hours which includes the outside of the clubhouse also.
- 6. I will need members to host and hostess, 2-3 hour segments during the three days.
- 7. We will need Treats, we do not sell these but let our visitors help themselves. Coffee and hot chocolate will be served.

I will let you know when to bring them. Please make plans to help because we can't do it without you. The whole Artist Village takes part.

Wennie Anderson [wennieanderson120@gmail.com](mailto:wennieanderson120@gmail.com)

### **Local Libraries Looking for 2023 Displays**

Attention all photographers our local Toledo Public Libraries are looking for art to be displayed on their walls. Please reach out to the following Branches for more information and the logistics.

Sanger branch- Tamera Davis- at tamara.davis@toledolibrary.org

Phone: 419-259-5370

<https://form.jotform.com/212345830957157> Waterville Branch – William Harbauer- ph: 419.878.3055

Email: [William.Harbauer@toledolibrary.org](mailto:William.Harbauer@toledolibrary.org) \*Please let us me know if you have works being displayed so that we can encourage others to see your work.

# **Grand Rapids Bridge Sunset Outing**

The Grand Rapids Bridge Sunset Outing was a great success. The picture is by our member, Jerry Lohman.

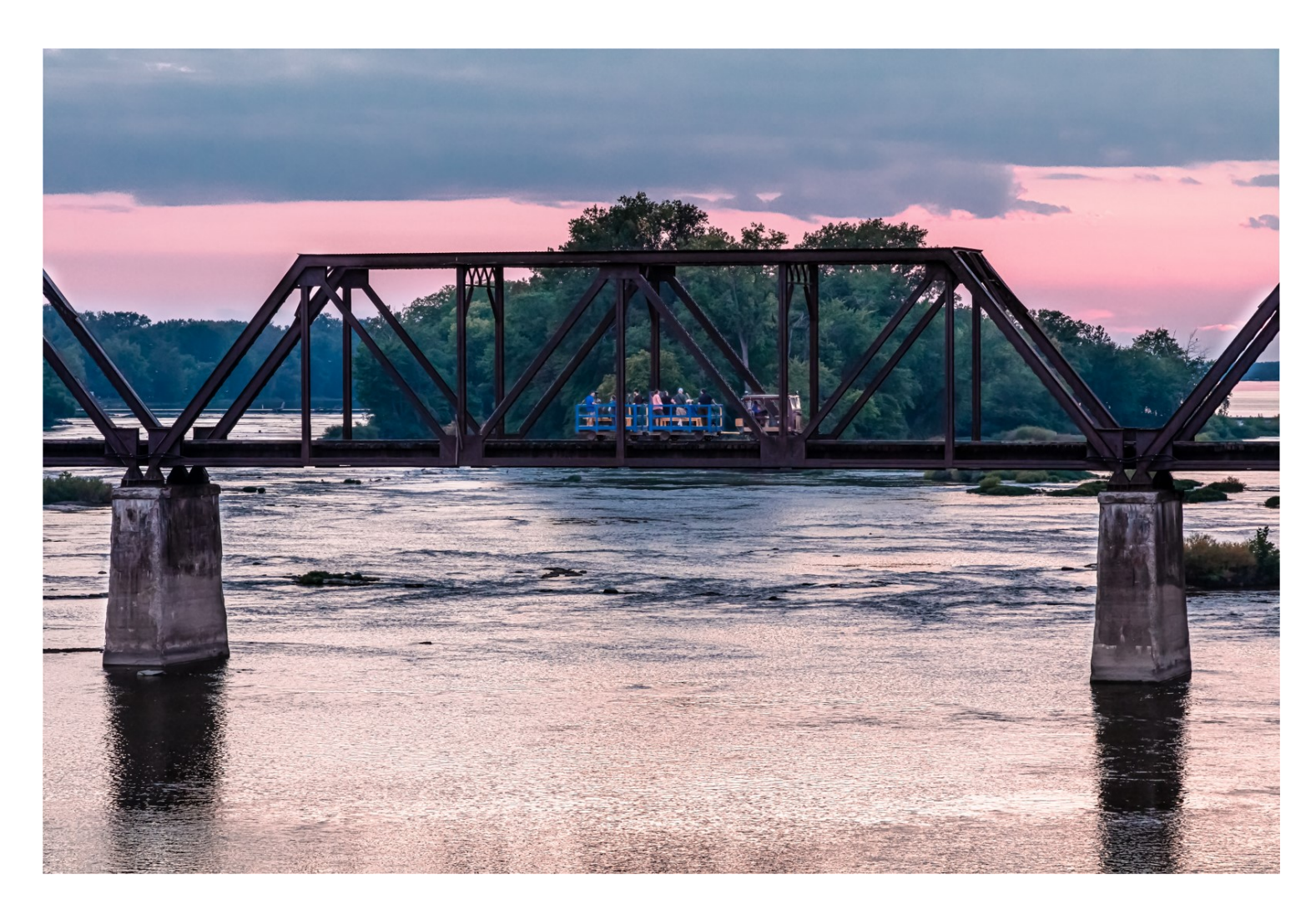

**Committees** 

The **Studio Group** will begin again on Saturday November 12th at 10am-12pm in the clubhouse. **John Dillon**[jdillon356Aaol.com](mailto:jdillon356@aol.com.)

**Lightroom** will meet the third Monday of the month. This month, it will be Monday October 17th at 7:30 pm. **Charlie Mather** [matherc@yahoo.com](mailto:matherc@yahoo.com)

### **Improve Your Photography Classes**

IYP classes began September 13th. There are 6 people attending. Three people have become members. It has been a great success.

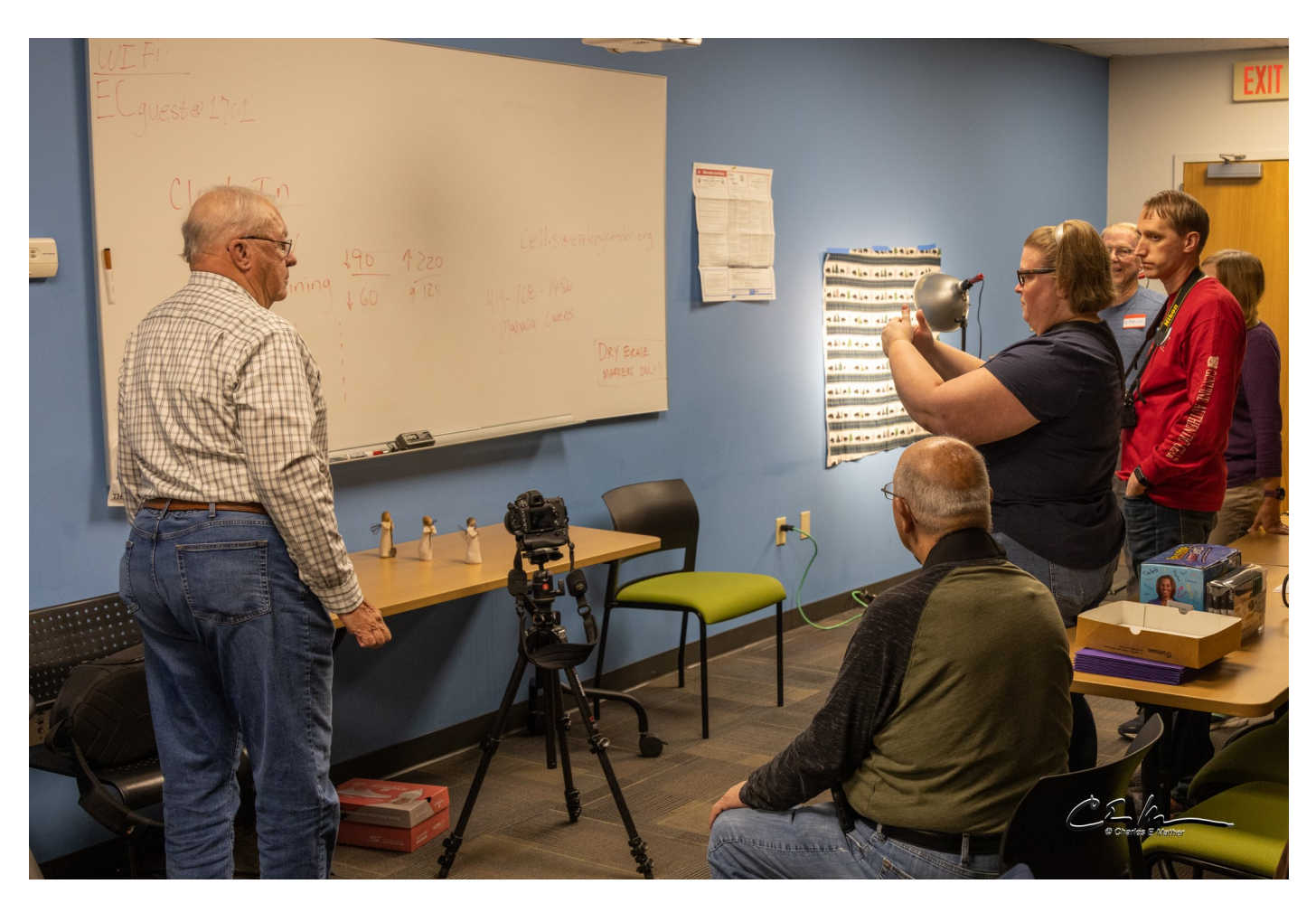

# **Education Nights**

Open to the public and club members

### October 13, 2022 at 7 pm **Hands on Macro Photography at the clubhouse**

Club member Steve Stalker will be leading our hands-on class on Macro photography. Any club members who have macro equipment please bring it with you specific to your brand of camera would be helpful.

### November 10, 2022- **Real Estate Photography**

Michele Kipplen shares her experiences as a Real Estate Photographer, images, and the 2 styles she utilizes in her business. Watch for more details on location or digital access.

# **Photo Editing Software Rankings**

**PC Magazine** has ranked the top 11 picks of best photography editing software and what they are best for. [Pcmag.com/picks/the](https://www.pcmag.com/picks/the-best-photo-editing-software)-best-photoediting-[software](https://www.pcmag.com/picks/the-best-photo-editing-software)

- 1. Adobe Lightroom is listed top Best for Professional Photo Workflow
- 2. Photoshop is listed as Best Detailed Image Manipulation and Design
- 3. Adobe Photoshop Elements Best for Photo Hobbyist
- 4. Adobe Lightroom is Best for Cloud-Synced Easy but Powerful Photo Workflow
- 5. DXO Photo Lab -Best for Noise Reduction and Camera Profile **Corrections**
- 6. Corel PaintShop Pro -Best for Budget-Conscious Image Editors
- 7. Cyberlink PhotoDirector -Best for combined Workflow, Editing, and Effects
- 8. PhaseOne Capture One Pro -Best for Raw File Rendering
- 9. Skylum Luminar -Best for Clean Interface, Filters, and Unique Fixes
- 10.Adobe Photoshop Express Best for Mobile Photoshop Tools
- 11.ACDSee Ultimate Best for All-in-One Photo Tools

Member's Comments on Photo Editing Software

I primarily use Photoshop Elements 2022 with plugins including Nik (most recent version), Topaz Studio and OnOne

I prefer photoshop elements and Nik the most since they are easy to use and provide many tools without being overwhelming.

Since I am on a computer all day at work most of the time, and taking classes, I don't want to spend more hours than I need to editing or learning new software at this time.

# **Anna Koperczak**

### **Best Photo Editing Software by Fix the Photo**

[https://fixthephoto.com/best](https://fixthephoto.com/best-photo-editing-software-for-pc.html)-photo-editing-software-for-pc.html

- 1. Adobe Photoshop Standard photo editing software
- 2. Adobe Lightroom The best program for color correction
- 3. GIMP The best free photo editor like Photoshop
- 4. InPixio High-quality color correction on desktop
- 5. Luminar User-friendly interface
- 6. Capture One Pro All-in-one photo editor
- 7. Ribbet For selective color correction
- 8. PhotoDirector 365 Smart editing tools
- 9. Movavi Photo Editor For beginners
- 10.ON1 Photo RAW For fast image editing
- 11. Leawo Photo Enhancer Batch photo processing
- 12.PhotoWorks Variety of options for working with color
- 13.PhotoDiva For fast beauty edits
- 14.Photo Pos Pro Easy background removal

## **Fix the Photo has ranked the Best Raw Photo Editors in 2022**

[https://fixthephoto.com/best](https://fixthephoto.com/best-raw-photo-editor.html)-raw-photo-editor.html

A RAW file editor is a tool for dealing with hi-res pics with a wide dynamic range, realistic colors and sharp details. When choosing this type of software, you should pay attention to its RAW processing capabilities, whether the RAW processor is good enough and how well it handles RAW images. Besides, the best RAW photo editor must offer batch image processing, digital asset management, preset libraries, layers and masks as well as basic photo editing instruments. (Direct Quote from Fix the Photo)

- 1. Adobe Lightroom-Cloud-based professional editor-Their Choice
- 2. Aurora HDR-Natural tonal and color gradation
- 3. Luminar Neo-AI Sky Replacement feature
- 4. Affinity Phot-Non-destructive filters
- 5. ACDSee Photo Studio
- 6. Capture One Pro-Full-Fledged image processing program
- 7. DXO PhotoLab-Advanced raw processing technologies

## **Another Member's Comments on Photo Editors**

I shoot almost exclusively in RAW format so my primary photo editing tool is Adobe Lightroom Classic which probably accounts for 90-95% of my post processing. I have used Lightroom since version 1.0 in 2007. I have tried a few other RAW editors but have always returned to Lightroom.

Other RAW editors I have tried include: Luminar 4, ON1 Photo Raw and Darktable (which is free). Note that both Adobe Photoshop and Adobe Photoshop Elements also provide RAW editing with Adobe Camera RAW (ACR) which is basically the same editing 'engine' that is in Lightroom. All are quite capable, but I have grown accustomed to The Lightroom workflow with both editing and cataloging.

When Lightroom edits are insufficient I resort to Adobe Photoshop, especially for its 'content aware' technology in removing blemishes and undesirable elements. Adobe Photoshop comes with the Creative Cloud Photography plan. If it didn't, I would probably use Adobe Photoshop Elements.

I also use Topaz Denoise, Sharpen and Gigapixel (Now available as Topaz Photo AI) for resizing, removing noise and sharpening. These act as plugins to both Lightroom and Photoshop but can also be used as standalone applications.

I also use the NIK Collection from DXO which includes several great Photoshop/Lightroom plug-ins:

Analog Efex Pro 2, Color Efex Pro 4, Dfine 2, Silver Efex Pro 2, Viveza 2. These are great for toning the images and contain great tools for making local adjustment to the photos.

One other amazing add-in I use sparingly to add elements to a photo such as lens flares, tints and lighting effects is Optics 2022 from Boris FX. It is a bit pricey at \$100 but has truly awesome effects. Boris FX is a leading developer of visual effects software for the film industry. Optics 2022 extends those effects to still photography.

# **Charlie Mather**

#### **Competition assignments**

Knowing what the assignments are ahead of time gives you the opportunity to take the pictures when the shot presents itself.

October-Just Mother Nature, nothing man-made in picture November-Repeating Pattern December-Column(s) January 2023-Wild Animals February-Black and White March-Mechanical item or parts of April-Beams of light, Natural or man-made May– Shot of glass in any form or function

### **Monthly competitions**

 For the September competition there were 21 entries from 7 members, and there were 7 members that did judging. Any competing member can judge a contest, you don't have to enter to judge the contest.

 The October competition is open now. The assignment is Just Mother Nature, nothing man made in the picture.

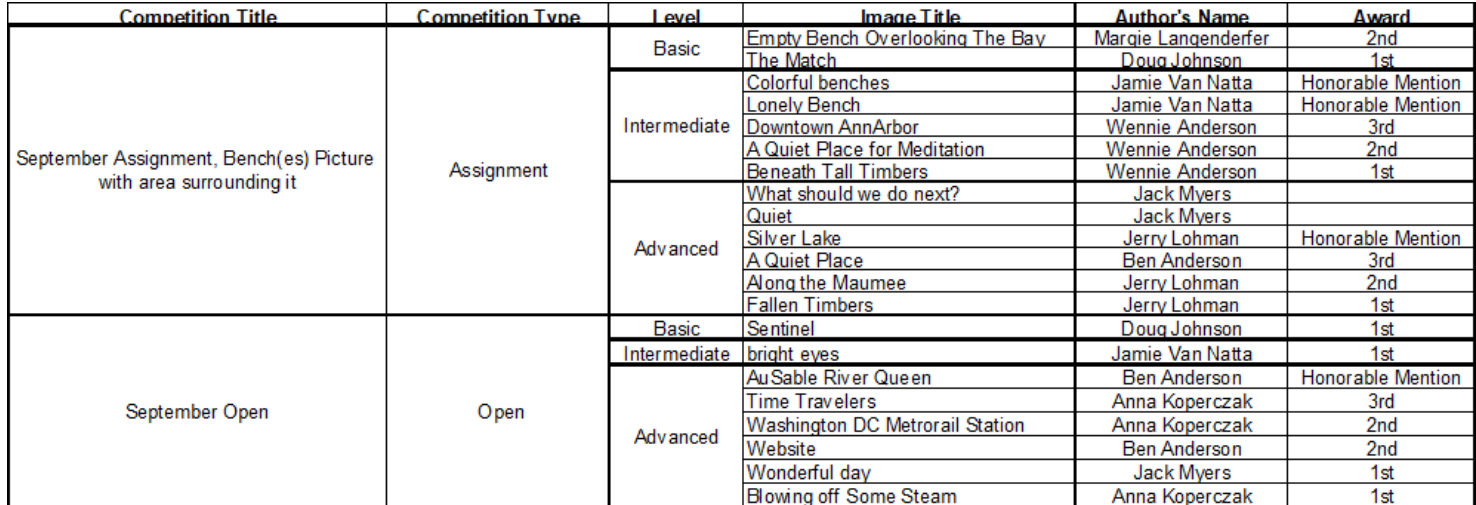

**Jack Myers**

1st place basic open

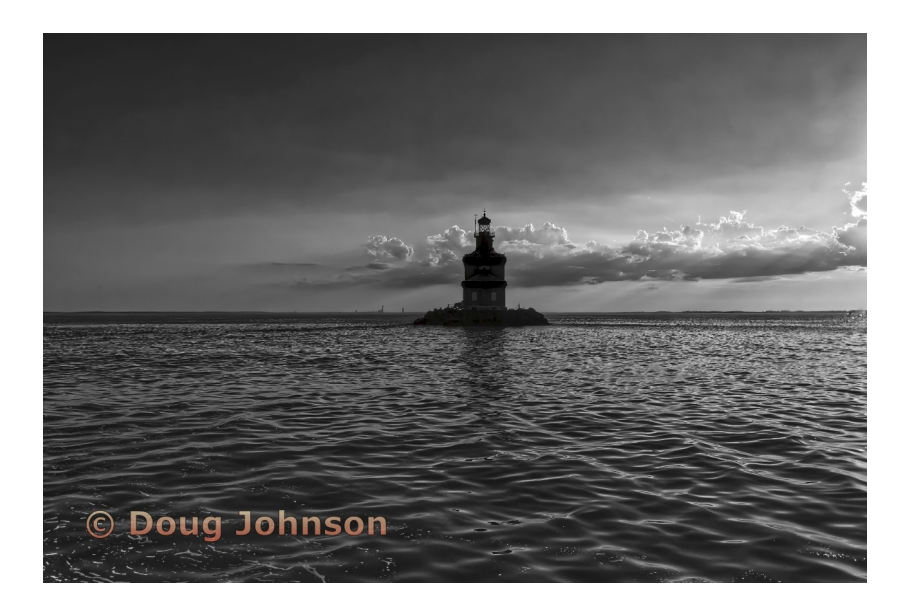

First Place Open Intermediate

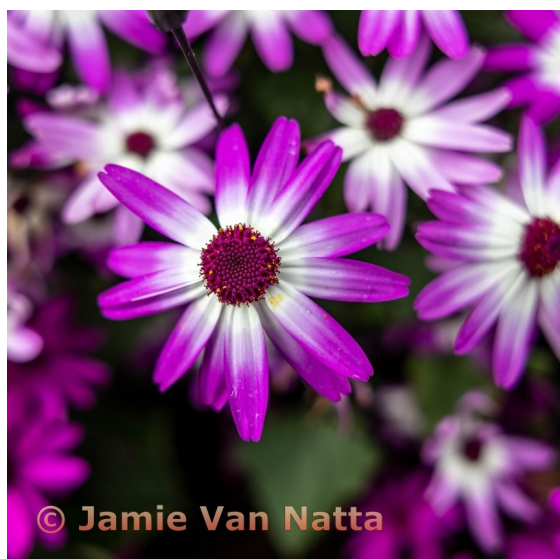

Tie for 1st Advanced Open

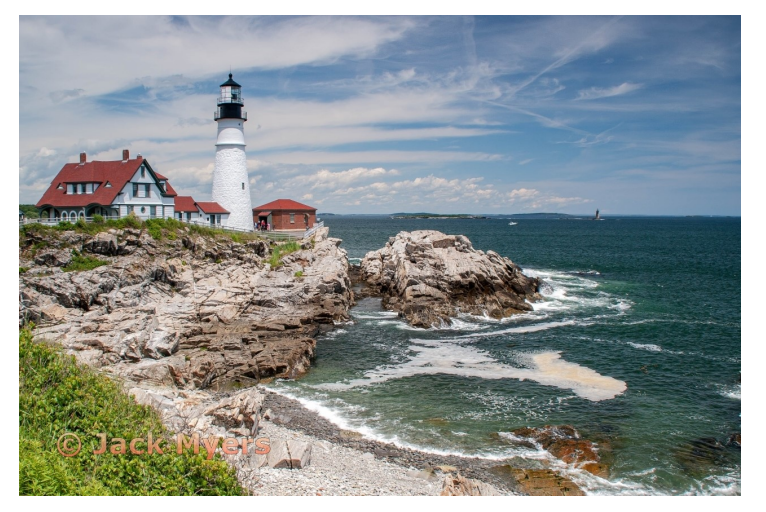

Tie for 1st Advanced Open

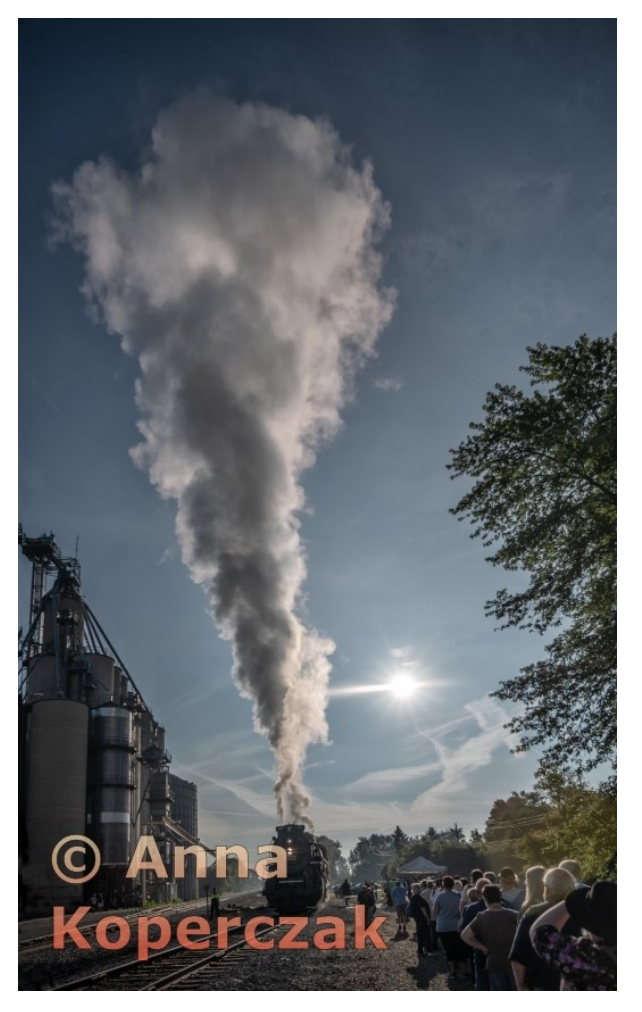

### **Increase in Dues**

Greetings Members,

Over the past several years, costs for the club have risen, with the rent increasing \$500 in the past 4 years being the largest expense. The club dues have been the same for at least 17 years. The board has decided to increase the dues to help offset the rising costs.

As of October 3, 2022, dues increased \$5, from \$45 to \$50 for members. The discount for couples is being eliminated. Student dues will stay at \$20.

This increase will be effective with your next renewal.

Thank you for your understanding,

### **Michele Kipplen**

PACT President

If you wish to pay by credit card or Paypal go to [https://](https://www.photoartscluboftoledo.com/d/2dad4c92-699c-4cb6-ad5e-b694daf683d7) [www.photoartscluboftoledo.com/d/2dad4c92](https://www.photoartscluboftoledo.com/d/2dad4c92-699c-4cb6-ad5e-b694daf683d7)-699c-4cb6-ad5e[b694daf683d7](https://www.photoartscluboftoledo.com/d/2dad4c92-699c-4cb6-ad5e-b694daf683d7) Or you can still mail your payment to 5403 Elmer Dr. Toledo, Oh 54615

### Constitution and Bylaws

The Constitution and Bylaws have been reviewed by the Board and are available for download on the website. [https://](https://www.photoartscluboftoledo.com/Club/Downloads.aspx) [www.photoartscluboftoledo.com/Club/Downloads.aspx](https://www.photoartscluboftoledo.com/Club/Downloads.aspx)

The President also sent an email with an attachment of the Constitution and Bylaws.

## **Board Members**

President - Michele Kipplen michelekipplen@gmail.com 419-283-4616 Vice President - Ross Ellet rellet17@hotmail 419-467-3734 Treasurer - Michele Ross michele.ross@utoledo.edu 419-360-0712 Secretary - Open: Looking for a volunteer Past President - Wennie Anderson wennieanderson120@gmail.com 734-243-3346 Board Members Doug Johnson douglas.anders@gmail.com 419-205-3548 Charlie Mather matherc@yahoo.com 419-277-7060 Mary Mather mmather@toast2.net 419-277-7050 Jack Myers jrmyers@roadrunner.com 419-575-1568 **Committees** Lightroom - Charlie Mather- matherc@yahoo.com Studio Group - John Dillon - jdillon356@aol.com Competition Chair - Jack Myers- jrmyers@roadrunner.com Website Chair - Charlie Mather- matherc@yahoo.com Newsletter - Mary Mather- mmather@toast2.net

For more information about the happenings or Zoom links to the meetings please check out the website.

[https://www.photoartscluboftoledo.com/club/](https://www.photoartscluboftoledo.com/club/clubschedules.aspx) [clubschedules.aspx.](https://www.photoartscluboftoledo.com/club/clubschedules.aspx)